# 度数分布表に基づいて正規分布にあてはめる

### 青木繁伸

### 2020 年 3 月 17 日

## 1 **目的**

度数分布表を与えて,正規分布へのあてはめを行う。指定によっては図を描く。

### 2 **使用法**

import sys sys.path.append("statlib") from univ import fit\_normal} fit\_normal(f, l, w, accuracy=0, method="density", plot=True, xlab="x", ylab="f(x)", title = "distribution of the data", color="lightblue", edgecolor="green", color1="blue", color2="red")}

#### 2.1 **引数**

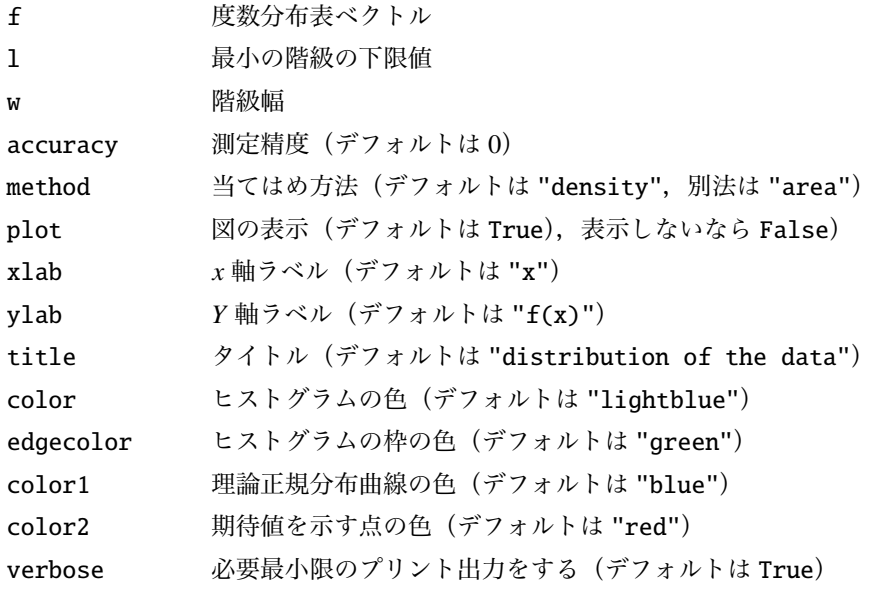

#### 2.2 **戻り値の名前**

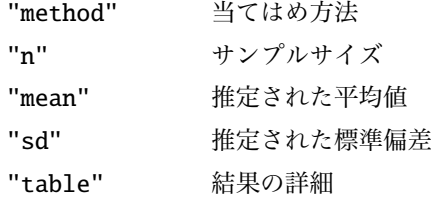

### 3 **使用例**

```
f = [4, 19, 86, 177, 105, 33, 2]
import sys
sys.path.append (" statlib ")
from univ import fit_normal
a = fit\_normal(f, 40, 5, method="area")mean = 57.9812 s.d. = 5.13351x f z p e
0 37.5 0 -3.502714 0.000230 0.098096
1 42.5 4 -2.528722 0.005494 2.340301
2 47.5 19 -1.554729 0.054281 23.123842
3 52.5 86 -0.580737 0.220704 94.019709
4 57.5 177 0.393255 0.372226 158.568133
5 62.5 105 1.367247 0.261292 111.310243
6 67.5 33 2.341240 0.076164 32.445853
7 72.5 2 3.315232 0.009152 3.898785
8 77.5 0 4.289224 0.000458 0.195038
```
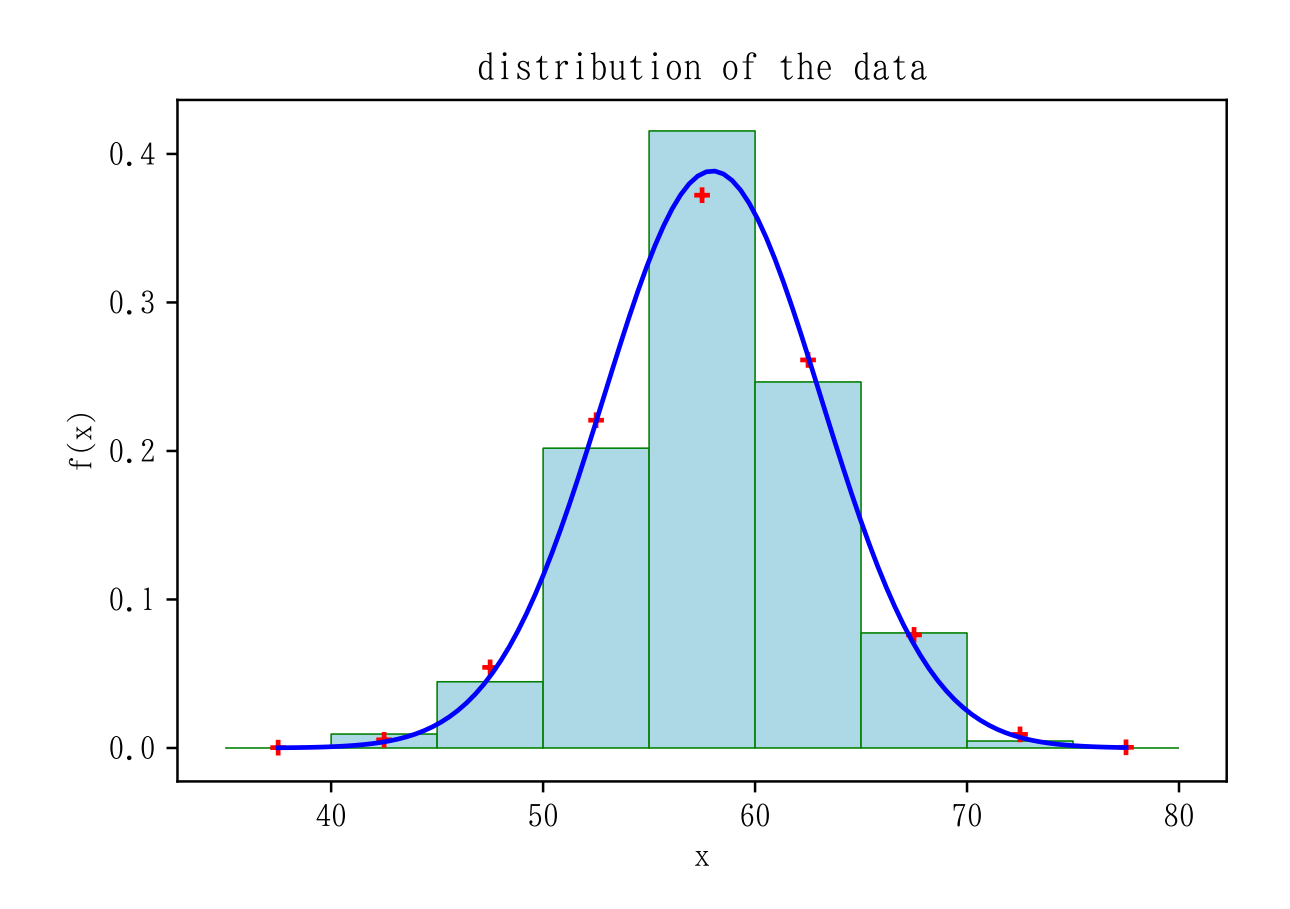

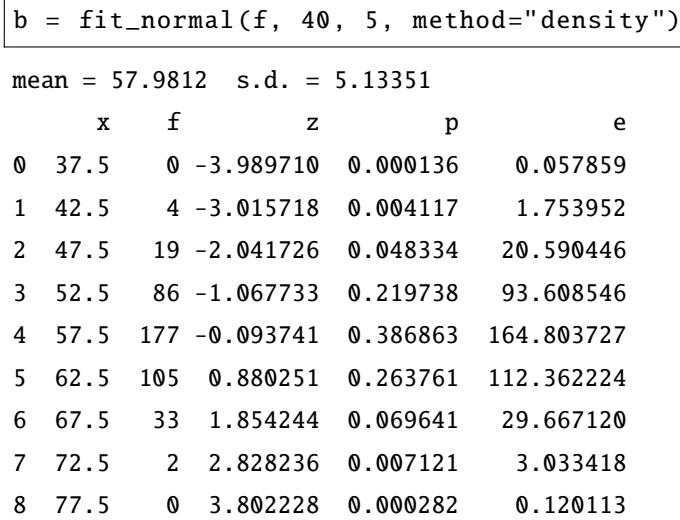

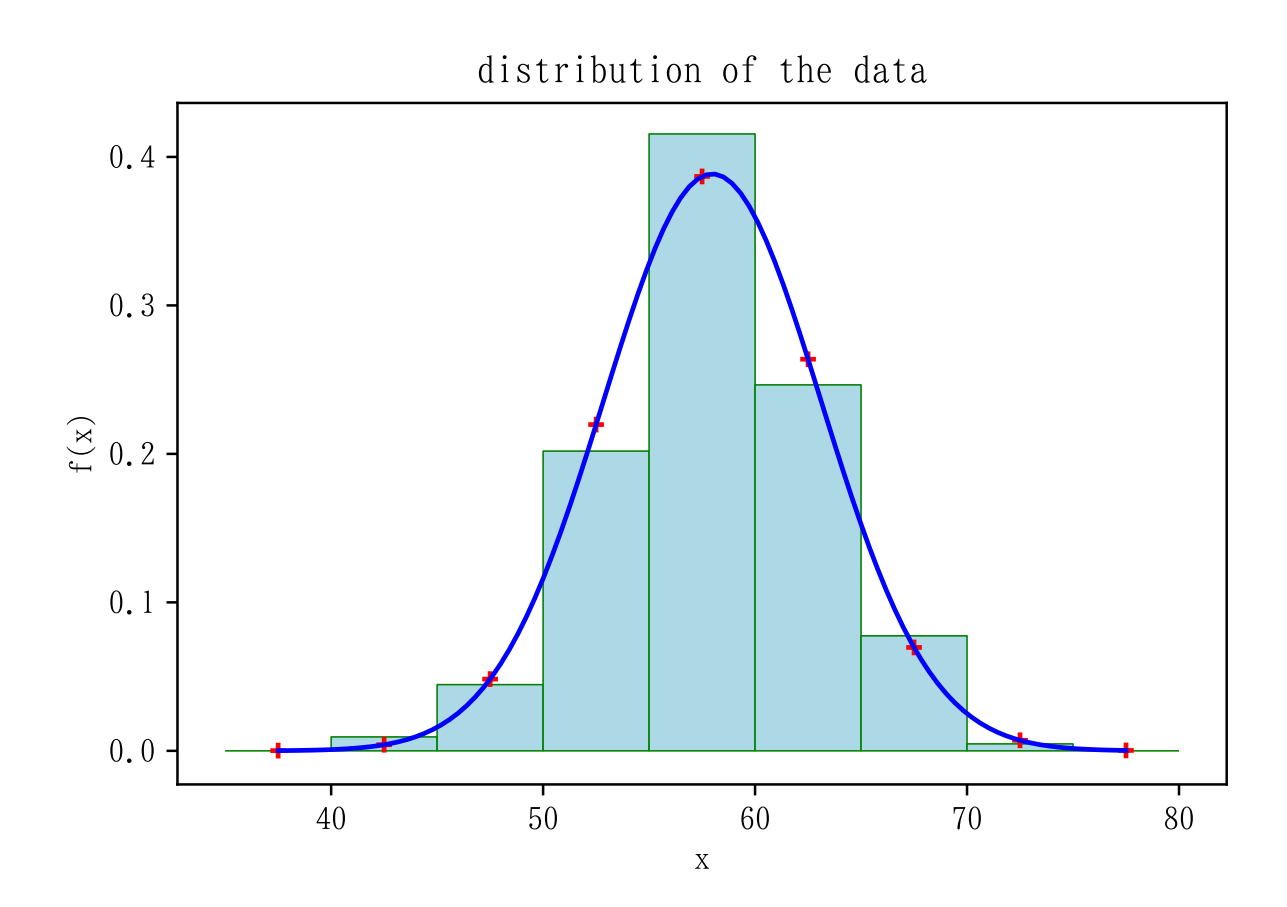